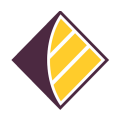

[Wissensdatenbank](https://support.sisu.team/kb) > [Alarmsysteme](https://support.sisu.team/kb/alarmsysteme) > [Jablotron Alarmsysteme](https://support.sisu.team/kb/jablotron-alarmsysteme-1) > [Jablotron - freizugebende](https://support.sisu.team/kb/articles/jablotron-freizugebende-ports-fur-einen-zugriff-uber-die-jablotron-software-auf-die-alarmzentralen) [Ports für einen Zugriff über die Jablotron-Software auf die Alarmzentralen](https://support.sisu.team/kb/articles/jablotron-freizugebende-ports-fur-einen-zugriff-uber-die-jablotron-software-auf-die-alarmzentralen)

## Jablotron - freizugebende Ports für einen Zugriff über die Jablotron-Software auf die Alarmzentralen

Mika Alexander Hoppe - 2023-11-09 - [Jablotron Alarmsysteme](https://support.sisu.team/kb/jablotron-alarmsysteme-1)

Jablotron verwendet für die Kommunikation zwischen der Zentrale und dem Jablotron Server ein eigenes, verschlüsseltes Protokoll und rollierende Ports.

Die Anwendung ist zudem ISO 27001 zertifiziert

Wie wird die Kommunikation von der Zentrale zum Server verschlüsselt? Bsp.: https...

JABLOTRON: Jablotron verwendet eine eigene, private statische Verschlüsselung, kein Standard UDP-Protokoll!

Wie wird die Kommunikation vom JA Server zu MyJABLOTRON verschlüsselt? https …

JABLOTRON: Wir verwenden https und die SSL-Verschlüsselung, diese nutzen zum Beispiel auch Banken

Welche Ports werden für die Kommunikation von der Zentrale zum Server verwendet?

JABLOTRON: Da wir mehrere Server nutzen, können wir uns nicht auf gewisse Ports beschränken.Momentan nutzen wir UDP Ports 8086,7070,8587,8588, 10287,10288,10270, welche jedoch immer wieder gewechselt werden – bedeutet rollieren

Wenn eigene Verschlüsselung, wie hoch 128 bit … JABLOTRON: Der Jablotron IP-Verschlüsselungsschlüssel ist ein statischen Schlüssel von 2KB!!

Ganz grundsätzlich sollte man oben genannte Ports im Router freigeben. Oder man lässt von Haus aus jegliche Kommunikation mit den Jablotron eigenen IP Adressen zu.

Die Grundadresse lautet: 194.169.224.xxx

Dann sollte man sollte man eigentlich keine Kommunikationsproblem mehr haben.